## **Grunge Brushes For Photoshop Free Download ##HOT##**

Installing Lightroom is easy - just download the Adobe Photoshop software from the Adobe website. Next, open the Lightroom software and follow the instructions on screen. You will then be asked to sign in with your Adobe username and password. Installing Adobe Photoshop and then cracking it is easy and simple. The first step is to download and install the Adobe Photoshop software on your computer. Then, you need to locate the installation.exe file and run it. Once the installation is complete, you need to locate the patch file and copy it to your computer. The patch file is usually available online, and it is used to unlock the full version of the software. Once the patch file is copied, you need to run it and then follow the instructions on the screen. Once the patching process is complete, you will have a fully functional version of the software on your computer. To make sure that the software is running properly, you should check the version number to ensure that the crack was successful. And that's it - you have now successfully installed and cracked Adobe Photoshop!

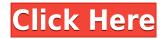

Sketch can function as a full-fledged stylus-input version of Photoshop for the iPad, but it stretches the boundaries of what can be done with it. Rather than rasterizing the image into pixels, Sketch simply disassembles the image into layers of content that's transmitted to iPad for manipulation. It's a simple idea, and when implemented, it can work well. If you've ever used the SnagIt Screen Recorder (which can be downloaded for free), it's sort of the Sketch opposite. SnagIt slices and dices your digital work to macOS on a Mac, and then reassembles it with a fancy drawing app much like Sketch. The biggest complaint from iPad users is that there is no proper way to take a picture with it and our stylus. The truth is, there isn't a stylus on the market today that lets you take a smooth, precise picture with it—you're either holding the stylus or you're getting an ugly picture with a wobbly line. Or you're just holding your iPad, and buying sketches off of Marvel and DC. With the highest resolution (1.2 megapixels) and increased resolution of new pixel densities for the iPad Pro, the pixel density is now higher than a 4:3 standard. This means that if we create a Pixel 4 x 4 then that will be 4:3. Using Sketch to create the pixels on the iPad then reproduces that painting as if it was created on a large canvas. Sketch is the most innovative iPad Pro app I've seen. Like any good graphic designer, I started out using Photoshop to create my ideas and then I began sketching the rough shapes in Adobe Sketch. Creating paintings or designs are a great way to create a rough design to decide which textures, shapes, and colors to incorporate into a final image. Now I use a mix of both: Photoshop to create the final images, while Adobe Sketch to create a rough sketch to decide the final look. Painter Touch strongly encourages painting and digital art, but there is still a large part of sketching that you have to be good at.

## Photoshop CC 2018Registration Code Incl Product Key {{ updAte }} 2023

## Do higher-end versions of Photoshop offer better functionality?

There are a few reasons to get a higher-end version of Photoshop than the free version. For instance, you might want to use powerful photo-retouching features that are not available in the free version, such as: The Digital Photo Professional is the ideal tool for correcting your images after the fact. It has an image renaming function as well as the ability to add corrections and adjust colors to your images. If you always struggle with a catch-all tool that can do it all, this is the perfect one for you. The Digital Photo Professional is the ideal tool for correcting your images after the fact. It has an image renaming function as well as the ability to add corrections and adjust colors to your images. If you always struggle with a catch-all tool that can do it all, this is the perfect one for you. The Digital Photo Professional is the ideal tool for correcting your images. If you always struggle with a catch-all tool that can do it all, this is the perfect one for you. The Selective Crop tool in Photoshop gives you the ability to make precise selections and crop your images. The Crop tool starts as a freehand tool that can be used to apply perfect crop circles to your images. It gradually changes in size and aspect ratio as you make selections of your images. As a result, you can simply draw crop lines on the free-hand border of your image, select the cropped areas and once you've finished, just press the **Crop** button to do the rest. All these tools and tips might mean that you're a little overloaded. So make yourself a cup of tea, set the water on its "run" setting, and get organized so you can really maximize the power of Photoshop! e3d0a04c9c

## Photoshop CC 2018 Download Product Key Full [32|64bit] {{ updAte }} 2023

"Adobe is bringing world-class tools to customers to accelerate their workflow, from image editing right to the pixel," said Steve Luong, Senior Vice President of Advertising Video and Interactive at Adobe. "Most of the features we're announcing today are on-the-record, showing the breadth of innovation we can build together." The newest edition of Photoshop updated copy-paste support from Illustrator to Photoshop, making it easier to move text layers and other typographic properties. Adobe has also improved the quality along edges in objects in its Sky Replacement feature. More enhancements include the addition of multithreaded and GPU compositing options for faster performance, the ability to search cloud documents in recents and improvements in Photoshop's saving preferences. Creativity is at the core of every product Adobe creates, and we believe that deep collaboration is the foundation of digital design. That's why, for the first time, Photoshop is built on Share for Review (beta) for collaboration. Photoshop also makes it easier than ever to take a design from concept to completion. While delivering a client's logo for a web or print project, Photoshop makes it easy to add a background, create a shadow and enhance the logo's contrast. Thanks to the reorganized menu system, one-click access to image adjustment modules and streamlined tutorials, it's far easier to create an infographic or business card design without leaving Photoshop.

download free gold brushes for photoshop free download ink brushes for photoshop essential brushes for photoshop free download explosion brushes for photoshop free download water effect brushes for photoshop free download eyebrow brushes for photoshop free download light effect brushes for photoshop free download free download ray brushes for photoshop download free photoshop trial version adobe photoshop cs5 text styles free download

A great feature of Adobe's Photoshop is that it is not tied to any specific software. So if you are a nonprofessional wanting to do the editing or design related work, Photoshop is a completely great choice. Photoshop is one of the best photo editing tools that are available for free. It is compatible across different desktop platforms, Mac and Windows. It is a versatile photo editor that is used for a variety of digital editing applications. Photoshop can be used to create both traditional and advanced image editing in a seamless and intuitive way. It has become the standard for art and design software. Photoshop has a simple interface featuring the familiar tools you know and love from previous versions, namely the brushes, masks, and actions. Below are a few animated GIFs of new features coming also to Photoshop (opens in a new window). You can read more about these features in the links below. KOFZ - From KOFZ (opens in a new window) comes a new feature, plus the chance to make more creative adjustments and save images in higher-quality formats. Illustrator has supported resizing objects with straight lines for a while, it is now also possible to use the function if you use the vector object in your artwork. When using Adobe RGB color space in Photoshop we would recommend you convert to Adobe RGB when exporting a retina image. It is also possible to copy the file directly into Lightroom CC, but selecting "Copy function" in the top bar will create a new image in the destination folder.

In this book, you'll learn how to manipulate pixels with the pen tool and perform tasks like photo retouching, layer comps, 3D, and so much more! All your posts will be organized into chapters that precede each technique, so you'll always know where to turn for help. After that, you'll enjoy a comprehensive folder of tutorials, objects for use with the new 3D engines, and premium YouTube videos from popular YouTubers like Alessandro Codognato and iStockPhoto, all organized by category. You'll also study on what it's like to create your own 3D assets, and in the process will explore how to use the new tools to create photo-realistic artwork. Book Properties: Interactive Cover Preview and Table of Contents: This book features a digital cover, and even includes a link to download the app that allows you to interact with it and zoom in on photos and other artwork. Registration Details: Every purchase of this eBook has a unique registration code that allows you to download additional content in future. Invest in this book, and as you use it you'll build an impressive collection of tutorials and assets to make a lasting impact on the industries employing post-work digital workflows. Join the Right Now! Using the latest MacOS builds, this book's interactive content doesn't require a library to access on macOS. Your copy is a living table of contents, and you can browse content and zoom in on text. Buy with confidence! Foreword Magazine rates this title as "I've been eagerly awaiting this since it first appeared on the Mac App Store; it's the sort of book I wish ... I could buy everytime I read a best-selling author's memoir."

https://zeno.fm/radio/xlive-dll-for-street-fighter-x-tekken-ej35 https://zeno.fm/radio/dtc-remover-keygen https://zeno.fm/radio/seiki-sk1350t-driver-downloadl https://zeno.fm/radio/metax-2-3-keygen-crack https://zeno.fm/radio/solucionario-lineas-de-transmision-rodolfo-neri-33 https://zeno.fm/radio/egg-crack-minecraft-cracker-download https://zeno.fm/radio/psp-vintage-warmer-2-keygen-56 https://zeno.fm/radio/asus-sonicmaster-audio-driver-download

New to Photoshop, we have many powerful industry-leading tools built from the ground up for the more demanding clients, including Adobe Procreate, Clarity, Format Painter. These tools remove unwanted content and fix colour casts on your home and videos, offering unique capabilities in their own right. Also, you can now backup lots more of your images by exporting them to the cloud in different file formats, including RAW and TIFF. And as with Photoshop, your edits are saved on top of your RAW files, so your images look fantastic when they are opened in Adobe Camera Raw, as well as opening in Photoshop to be edited in many other ways The latest version of Photoshop will continue to be available for Windows. We will also be adding an updated Photoshop Web App in the coming months. The Photography category on Adobe.com will remain available alongside it. Learn more about our process and why we continued to invest in this. Yes, some of the improvements are super specific to Photoshop, but the topics mentioned above are applicable to other Adobe software suites, so we've listed some of the other things coming next year. But in addition to that, we will be adding multi-device editing on web browsers, along with bringing the depth of content to the web and on the web to create a more dynamic, expressive web experience. We will also be adding numerous other improvements to existing features to make them more performant. For example, many of the new and advanced features available in Photoshop on the web will be coming to Photoshop on mobile, including the updated and improved retouching features, the option to output files to all platforms including mobile, web, and macOS — and the new Linked Photoshop Files, bring many of our mobile features to the desktop.

Overall, Photoshop has been a powerful and popular tool for designers and photographers over the years, with its new update Adobe Photoshop CC 2020 is expected to set a new standard and to exceed its previous features. It is expected to be launched this month, so we are hoping that it will provide a lot of enhancements and improvements to the features and workflows that are applied in the software. A steady improvement in the quality control and the reasons for its existence is mandatory if Photoshop is to survive in the face of all the newer and more cost-effective software applications. Further, the feature list, which goes from the tool tools to the programming features, is still growing. The most recent edition of Adobe software includes some of the new features and most of the updates can be installed through an upgrade, rather than requiring an in-place upgrade. Adobe revamped Photoshop, layered PSD files are not compatible with the previous release, so make sure not to load a file that was not created with a newer version of

Photoshop. If **you have not upgraded**, **read up on the tool's changes to get a closer look at its newest version.** The software is available for free and they try to provide the updates and the latest editions and the changes in the copy if there are any, but you will need an up-to-date version of Adobe Photoshop. You can find great knowledge articles online at one of the many categories about the software. Photoshop includes information about editing, improving, improving tools, best practices, best practices and more.